## SAP ABAP table /1CN/LBPSCN LIN {Scale Table - Variable Part of a Scale}

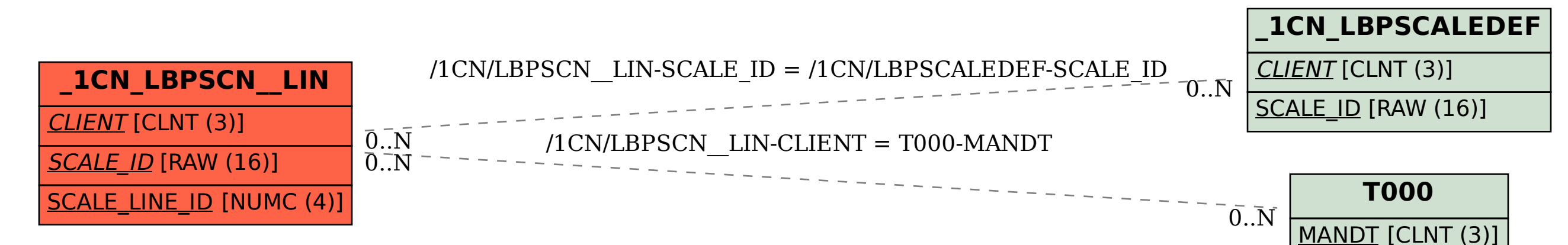